### Math ECG 1. 2022-2023

Mathématiques Appliquées- F. Gaunard http://frederic.gaunard.com E1A - Lycée Carnot, Paris 17e.

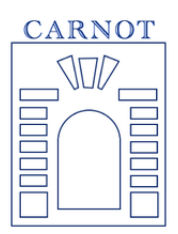

### Concours Blanc n◦2

Solution

Dans tout le sujet, concernant les questions d'informatique sous Python, on suppose que les bibliothèques d'usage sont déjà importées sous leurs alias habituels :

```
import numpy as np
import numpy. linalg as al
import numpy random as rd
```

```
import matplotlib. pyplot as plt
```
# Exercice 1

Cet exercice est une (légère) réécriture d'un exercice du sujet ECRICOME 2018.

#### Partie I : Réductions simultanées

Dans tout l'exercice, on notera  $\mathcal{B} = (e_1, e_2, e_3)$  la base canonique de  $\mathbb{R}^3$ .

- (1) Soit A la matrice de  $\mathcal{M}_3(\mathbb{R})$  donnée par :  $A =$  $\sqrt{ }$  $\mathcal{L}$ 2 1  $-2$ 0 3 0 1 −1 5  $\setminus$  $\cdot$ 
	- (a) Le calcul donne

$$
A^{2} - 7A = \begin{pmatrix} -12 & 0 & 0 \\ 0 & -12 & 0 \\ 0 & 0 & -12 \end{pmatrix} = -12I_{3}
$$

(b) La relation matricielle ci-dessus se réécrit comme

$$
A^2 - 7A = 12I_3 \iff A(A - 7I_3) = 12I_3
$$

$$
\iff A\left(\frac{1}{12}A - \frac{7}{12}I_3\right) = I_3
$$

Ainsi, A est bien inversible et on peut même affirmer que

$$
A^{-1} = \frac{1}{12}A - \frac{7}{12}I_3.
$$

- (c) L'endomorphisme f est représenté (dans la base canonique) par une matrice inversible. Il est donc bijectif : c'est un automorphisme.
- (d) On note  $u_1 = (1, 1, 0)$ . On applique la matrice A au vecteur colonne portant les coordonnées de  $u_1$  dans la base canonique :

$$
A\begin{pmatrix}1\\1\\0\end{pmatrix} = \begin{pmatrix}3\\3\\0\end{pmatrix} = 3\begin{pmatrix}1\\1\\0\end{pmatrix}
$$

On en déduit que  $f(u_1) = 3u_1$  ce qui s'écrit aussi  $f(u_1) - 3u_1 = 0$  ou encore  $(f - 3Id)(u_1) = 0$ . On a bien  $u_1 \in \text{Ker}(f - 3\text{Id}).$ 

(e) On résout l'équation de noyau !

$$
u = (x, y, z) \in \text{Ker}(f - 3\text{Id}) \iff \begin{cases} 2x + y - 2z = 3x \\ 3y = 3y \\ x - y + 5z = 3z \end{cases}
$$

$$
\iff \begin{aligned} x - y + 2z = 0 \\ x - y + 2z = 0 \end{aligned}
$$

$$
\iff \begin{aligned} x = y - 2z \\ w = (y - 2z, y, z) = y(1, 1, 0) + z(-2, 0, 1) = yu_1 + zu_2 \end{aligned}
$$

où on a posé  $u_2 = (-2, 0, 1)$ . On a donc Ker $(f - 3Id)$  = Vect $(u_1, u_2)$ . Les vecteurs  $u_1$  et  $u_2$ sont clairement non colinéaires et forment bien une base de Ker( $f - 3Id$ ).

(f) On procède de manière analogue en résolvant l'équation de noyau.

$$
u = (x, y, z) \in \text{Ker}(f - 4\text{Id}) \iff \begin{cases} 2x + y - 2z = 4x \\ 3y = 4y \\ x - y + 5z = 4z \end{cases}
$$

$$
\iff \begin{cases} -2x - y + 2z = 0 \\ y = 0 \end{cases} \iff \begin{cases} z = -x \\ y = 0 \end{cases}
$$

$$
\iff u = (x, 0, -x) = x(1, 0, -1) = xu_3
$$

où on a posé  $u_3 = (1, 0, -1)$ . Ce vecteur est non nul et engendre Ker $(f - 4Id)$  : il en forme donc une base.

Il est immédiat que

$$
u_3 \in \text{Ker}(f - 4\text{Id}) \Longleftrightarrow (f - 4\text{Id})(u_3) = 0 \Longleftrightarrow f(u_3) = 4u_3 = (4, 0, -4).
$$

(2) Soit g l'endomorphisme de **R** <sup>3</sup> défini par son action sur la base canonique

$$
g(e_1) = e_1 - 3e_2 - e_3
$$
,  $g(e_2) = -g(e_1)$ ,  $g(e_3) = -e_1 - 3e_2 + e_3$ .

(a) Par définition de la matrice de  $q$  dans la base canonique et la donnée des images ci-dessus on a immédiatement

$$
B = \begin{pmatrix} 1 & -1 & -1 \\ -3 & 3 & -3 \\ -1 & 1 & 1 \end{pmatrix}.
$$

(b) Par définition  $rg(g) = dim(Im(g)) = dim(Vect(g(e_1), g(e_2), g(e_3)))$ . Comme  $g(e_1) = -g(e_2)$ , on a alors

$$
\mathrm{Im}(g) = \mathrm{Vect}(g(e_1), g(e_3)).
$$

Comme ces deux derniers vecteurs sont non colinéaires, ils forment une base de l'image de g. Ainsi,  $rg(g) = 2$ .

$$
B\begin{pmatrix}1\\1\\0\end{pmatrix}=0
$$

Donc  $g(u_1) = 0$  et  $u_1 \in \text{Ker}(g)$ . Comme, d'après le théorème du rang, dim(Ker $(g)$ ) =  $3-2=1$  et que  $u_1$  en est un élément non nul, il en forme une base.

(d) On note  $v = e_1 - e_2 - e_3 = (1, -1, -1)$ . On calcule  $g(v)$  comme ci-dessus.

$$
B\begin{pmatrix}1\\-1\\-1\end{pmatrix} = \begin{pmatrix}3\\-3\\-3\end{pmatrix} = 3\begin{pmatrix}1\\-1\\-1\end{pmatrix}
$$

donc  $g(v) = 3v$ .

- (3) Plusieurs manières de répondre à cette question. On en propose deux ici.
	- *Méthode 1*. On observe que

$$
v=-u_1-u_2
$$

donc

On a

$$
Ker(f - 3Id) = Vect(u_1, u_2) = Vect(u_1, -u_1 - u_2) = Vect(u_1, v).
$$

• *Méthode 2.* On remarque que

$$
A\begin{pmatrix} 1\\-1\\-1 \end{pmatrix} = \begin{pmatrix} 3\\-3\\-3 \end{pmatrix}
$$

donc  $f(v) = 3v$  ou encore  $v \in \text{Ker}(f - 3\text{Id})$ . Comme v et  $u_1$  sont deux éléments non colinéaires de Ker(f − 3Id) qu'on sait être de dimension 2, ils en forment une base et donc  $Ker(f - 3Id) = Vect(u_1, v).$ 

(4) La famille  $\mathcal{C} = (v, u_1, u_3)$  est constituée de trois vecteurs de  $\mathbb{R}^3$  qui est un espace vectoriel de dimension 3. Il suffit de montrer qu'elle est libre pour qu'elle en forme une base. Soient  $a, b, c \in \mathbb{R}$ . On a

$$
av + bu_1 + cu_3 = 0 \iff \begin{cases} a+b+c &= 0 \\ -a+b &= 0 \\ -a-c &= 0 \end{cases}
$$

$$
\iff \begin{cases} a+b+c &= 0 \\ -a-c &= 0 \\ 2b+c &= 0 \\ b &= 0 \end{cases}
$$

$$
\iff a = b = c = 0
$$

Ainsi, la famille C est bien libre et forme une base de **R** 3 .

(5) Les colonnes de P sont libres (ils s'agit des coordonnées de vecteurs formant une base) donc P est inversible. De plus, on a

$$
P = \begin{pmatrix} 1 & 1 & 1 \\ -1 & 1 & 0 \\ -1 & 0 & -1 \end{pmatrix}.
$$

(6) Pour expliciter  $D_1$  ET  $D_2$  il faut calculer les images des vecteurs de  $C$  par  $f$  et  $g$  et les exprimer en fonction de  $v, u_1$  et  $u_3$ . Mais il se trouve qu'on a déjà (presque) toutes ces informations (il manque  $g(u_3)$ :

$$
f(v) = 3v
$$
  
\n
$$
f(u_1) = 3u_1
$$
  
\n
$$
f(u_3) = 4u_3
$$
  
\nDonc on peut écrire  $D_1 = \begin{pmatrix} 3 & 0 & 0 \\ 0 & 3 & 0 \\ 0 & 0 & 4 \end{pmatrix}$  et  
\n
$$
g(v) = 3v
$$
  
\n
$$
g(u_1) = 0
$$
  
\n
$$
g(u_3) = (2, 0, -2) = 2(u_3)
$$
  
\nDonc on peut écrire  $D_2 = \begin{pmatrix} 3 & 0 & 0 \\ 0 & 0 & 0 \\ 0 & 0 & 2 \end{pmatrix}$ .

(7) La formule de changement de base n'étant qu'au programme de deuxième année, on retrouve ces résultats par le calcul. Soit on calcule tout de suite  $P^{-1}$  (ce qu'il faudra de toute façon faire après si on a lu le sujet) soit on montre que  $AP = PD_1$  et que  $BP = PD_2$ . Faisons cela. D'une part

$$
AP = \begin{pmatrix} 2 & 1 & -2 \\ 0 & 3 & 0 \\ 1 & -1 & 5 \end{pmatrix} \begin{pmatrix} 1 & 1 & 1 \\ -1 & 1 & 0 \\ -1 & 0 & -1 \end{pmatrix} = \begin{pmatrix} 3 & 3 & 4 \\ -3 & 0 & 0 \\ -3 & 0 & -4 \end{pmatrix}
$$

et

$$
PD_1 = \begin{pmatrix} 1 & 1 & 1 \\ -1 & 1 & 0 \\ -1 & 0 & -1 \end{pmatrix} \begin{pmatrix} 3 & 0 & 0 \\ 0 & 3 & 0 \\ 0 & 0 & 4 \end{pmatrix} = \begin{pmatrix} 3 & 3 & 4 \\ -3 & 3 & 0 \\ -3 & 3 & -4 \end{pmatrix}
$$

La première égalité est alors vérifiée. On fait pareil pour la deuxième.

$$
BP = \begin{pmatrix} 1 & -1 & -1 \\ -3 & 3 & -3 \\ -1 & 1 & 1 \end{pmatrix} \begin{pmatrix} 1 & 1 & 1 \\ -1 & 1 & 0 \\ -1 & 0 & -1 \end{pmatrix} = \begin{pmatrix} 3 & 0 & 2 \\ -3 & 0 & 0 \\ -3 & 0 & -2 \end{pmatrix}
$$

et

$$
PD_2 = \begin{pmatrix} 1 & 1 & 1 \\ -1 & 1 & 0 \\ -1 & 0 & -1 \end{pmatrix} \begin{pmatrix} 3 & 0 & 0 \\ 0 & 0 & 0 \\ 0 & 0 & 2 \end{pmatrix} = \begin{pmatrix} 3 & 0 & 2 \\ -3 & 0 & 0 \\ -3 & 0 & -2 \end{pmatrix}
$$

et tout est bon !

#### Partie II : une suite matricielle récurrente linéaire d'ordre 2

On pose 
$$
X_0 = \begin{pmatrix} 3 \\ 0 \\ -1 \end{pmatrix}
$$
,  $X_1 = \begin{pmatrix} 3 \\ 0 \\ -2 \end{pmatrix}$ , et pour tout entier naturel  $n$ :  

$$
X_{n+2} = \frac{1}{6} A X_{n+1} + \frac{1}{6} B X_n.
$$

Soit  $(Y_n)_{n\in\mathbb{N}}$  la suite matricielle définie par :

$$
\forall n \in \mathbb{N}, \quad Y_n = P^{-1} X_n.
$$

(8) On injecte la définition de  $Y_n$  mais on commence par observer que

$$
P^{-1}A = D_2 P^{-1}, \qquad \text{et} \qquad P^{-1}B = D_1 P^{-1}.
$$
  
\n
$$
Y_{n+2} = P^{-1} X_{n+2}
$$
  
\n
$$
= P^{-1} \left( \frac{1}{6} A X_{n+1} + \frac{1}{6} B X_n \right)
$$
  
\n
$$
= \frac{1}{6} P^{-1} A X_{n+1} + \frac{1}{6} P^{-1} B X_n
$$
  
\n
$$
= \frac{1}{6} D_1 P^{-1} X_{n+1} + \frac{1}{6} D_2 P^{-1} X_n
$$
  
\n
$$
= \frac{1}{6} D_1 Y_{n+1} + \frac{1}{6} D_2 Y_n,
$$

ce qu'on voulait.

(9) Comme

$$
D_1 = \begin{pmatrix} 3 & 0 & 0 \\ 0 & 3 & 0 \\ 0 & 0 & 4 \end{pmatrix}, \quad \text{et} \quad D_2 = \begin{pmatrix} 3 & 0 & 0 \\ 0 & 0 & 0 \\ 0 & 0 & 2 \end{pmatrix},
$$

 $\overline{\phantom{a}}$ 

la relation précédente donne immédiatement

$$
Y_{n+2} = \frac{1}{6}D_1Y_{n+1} + \frac{1}{6}D_2Y_n \iff \begin{cases} a_{n+2} = \frac{1}{6} \times 3a_{n+1} + \frac{1}{6} \times 3a_n \\ b_{n+2} = \frac{1}{6} \times 3b_{n+1} + 0 \\ c_{n+2} = \frac{1}{6} \times 4c_{n+1} + \frac{1}{6} \times 2c_n \\ b_{n+2} = \frac{1}{2}a_{n+1} + \frac{1}{2}a_n \\ b_{n+2} = \frac{1}{2}b_{n+1} \\ c_{n+2} = \frac{1}{3}c_{n+1} + \frac{1}{3}c_n \end{cases}
$$

ce qu'on nous demandait.

(10) Inversons  ${\cal P}$  par in pivot de Gauss simultané :

$$
\begin{pmatrix}\n1 & 1 & 1 & 1 & 0 & 0 \\
-1 & 1 & 0 & 0 & 1 & 0 \\
-1 & 0 & -1 & 0 & 0 & 1\n\end{pmatrix}\n\rightarrow\n\begin{pmatrix}\n1 & 1 & 1 & 1 & 0 & 0 \\
0 & 2 & 1 & 1 & 1 & 0 \\
0 & 1 & 0 & 1 & 0 & 1\n\end{pmatrix}
$$
\n
$$
\rightarrow\n\begin{pmatrix}\n1 & 1 & 1 & 1 & 0 & 0 \\
0 & 1 & 0 & 1 & 0 & 1 \\
0 & 2 & 1 & 1 & 1 & 0\n\end{pmatrix}
$$
\n
$$
\rightarrow\n\begin{pmatrix}\n1 & 0 & 1 & 0 & 0 & -1 \\
0 & 1 & 0 & 1 & 0 & 1 \\
0 & 0 & 1 & -1 & 1 & -2\n\end{pmatrix}
$$
\n
$$
\rightarrow\n\begin{pmatrix}\n1 & 0 & 0 & 1 & -1 & 1 \\
0 & 1 & 0 & 1 & 0 & 1 \\
0 & 0 & 1 & -1 & 1 & -2\n\end{pmatrix}
$$

et donc

$$
P^{-1} = \begin{pmatrix} 1 & -1 & 1 \\ 1 & 0 & 1 \\ -1 & 1 & -2 \end{pmatrix}
$$

Ensuite, on obtient

$$
Y_0 = P^{-1}X_0 = \begin{pmatrix} 2 \\ 2 \\ -1 \end{pmatrix}
$$
, et  $Y_1 = P^{-1}X_1 = \begin{pmatrix} 1 \\ 1 \\ 1 \end{pmatrix}$ 

(11) On reconnait deux suites à récurrence linéaire d'ordre 2  $((a_n)$  et  $(c_n))$  et pour  $b_n$  une suite géométrique de raison 1/2. On commence par celle-ci car c'est la plus immédiate à exprimer

$$
b_n = \left(\frac{1}{2}\right)^n b_0 = 2 \times \left(\frac{1}{2}\right)^n = \left(\frac{1}{2}\right)^{n-1}.
$$

Pour les deux autres, on suit le protocole du cours, en commençant par introduire l'équation caractéristique. Pour  $(a_n)$ , celle ci est

$$
q^2 - \frac{1}{2}q - \frac{1}{2} = 0 \iff q = 1
$$
 ou  $q = -\frac{1}{2}$ .

Ainsi,

$$
a_n = \lambda \times 1^n + \mu \left(-\frac{1}{2}\right)^n
$$

où  $\lambda$  et  $\mu$  sont à déterminer avec les conditions initiales. En injectant les valeurs pour  $n = 0$  et  $n=1$ , on trouve

$$
\begin{cases} \lambda + \mu = 2 \\ 2\lambda - \mu = 2 \end{cases} \Longleftrightarrow \begin{cases} \lambda = 4/3 \\ \mu = 2/3 \end{cases}
$$

et on a alors

$$
a_n = \frac{4}{3} + \frac{2}{3} \left( -\frac{1}{2} \right)^n.
$$

Enfin, pour  $(c_n)$ , l'équation caractéristique est

$$
q^2 - \frac{2}{3}q - \frac{1}{3} = 0 \iff q = 1
$$
 ou  $q = -\frac{1}{3}$ .

Ainsi,

$$
c_n = \lambda + \mu \left(-\frac{1}{3}\right)^n
$$

et on applique la même méthode pour trouver  $\lambda$  et  $\mu$ , pour obtenir

$$
\begin{cases} \lambda + \mu = -1 \\ 3\lambda - \mu = 3 \end{cases} \Longleftrightarrow \begin{cases} \lambda = 1/2 \\ \mu = -3/2 \end{cases}
$$

et donc

$$
c_n = \frac{1}{2} - \frac{3}{2} \left( -\frac{1}{3} \right)^n.
$$

(12) Par définition

$$
Y_n = P^{-1}X_n \Longleftrightarrow X_n = PY_n.
$$

Ou encore

$$
X_n = \begin{pmatrix} 1 & 1 & 1 \\ -1 & 1 & 0 \\ -1 & 0 & -1 \end{pmatrix} \begin{pmatrix} \frac{4}{3} + \frac{2}{3} \left( -\frac{1}{2} \right)^n \\ \left( \frac{1}{2} \right)^{n-1} \\ \frac{1}{2} - \frac{3}{2} \left( -\frac{1}{3} \right)^n \end{pmatrix}
$$

On veut seulement  $\beta_n$ , résultat de la deuxième ligne de P appliquée à  $Y_n$ , et on trouve

$$
\beta_n = -a_n + b_n = -\frac{4}{3} - \frac{2}{3} \left( -\frac{1}{2} \right)^n + \left( -\frac{1}{2} \right)^{n-1},
$$

et on retrouve avec une certaine fierté l'égalité demandée.

(13) (a) e programme demandé reprend la structure classique d'un programme permettant le calcul des termes d'une suite à récurrence linéaire d'ordre 2.

```
def X(n) :
    Xold=np.array ([3],[0],[-1])
    Xnew=np.array ([3], [0], [-2]])A = np.array([2, 1, -2], [0, 3, 0], [1, -1, 5]])B = np \cdot array([1, -1, -1], [-3, 3, -3], [-1, 1, 1]])for i in range (2, n+1) :
        Aux = 1/6*A*X new+1/6*B*XoldXold = Xnew
        Xnew = Auxreturn Xnew
```
(b) Pour chaque suite, le dernier terme représenté correspond à  $n = 100$ . Pour cette valeur de n, les termes de chaque suite sont proches de leurs limites. On voit que

$$
\lim_{n \to +\infty} \alpha_n = \frac{4}{3} + \frac{1}{2} = \frac{11}{6} \simeq 1.8, \quad \lim_{n \to +\infty} \beta_n = -\frac{4}{3} \simeq -1.3
$$

Ainsi, la suite avec des croix + bleus correspond à  $(\alpha_n)$ , celle avec des points oranges à  $(\beta_n)$ et celle avec des losanges verts à  $(\gamma_n)$ .

## Exercice 2

Cet exercice provient aussi (après quelques ajouts autour du DL d'ordre 2) du sujet ECRICOME 2018.

#### Partie I : Étude de deux suites

Pour tout entier naturel  $n$  non nul, on pose :

$$
u_n = \sum_{k=1}^n \frac{1}{k} - \ln(n)
$$
, et  $v_n = u_n - \frac{1}{n}$ .

(1) Soit f la fonction définie sur  $\mathbb{R}^*$  par  $f(x) = \frac{1}{x+1}$  $+\ln(x) - \ln(x+1).$ 

(a) La limite en 0 ne pose aucun problème, c'est celle du log, on a donc

$$
\lim_{x \to 0} f(x) = -\infty.
$$

En +∞, on a une forme indéterminée; mais on met tout sous un même logarithme et on sait que  $x/(x+1)$  tend vers 1 donc

$$
\lim_{x \to +\infty} f(x) = \lim_{x \to +\infty} \frac{1}{x+1} + \ln\left(\frac{x}{x+1}\right) = 0.
$$

(b) Sur  $\mathbb{R}^*_+$ ,  $f$  est dérivable comme combinaison de fonctions usuelles dérivables. On a d'ailleurs

$$
f'(x) = -\frac{1}{(x+1)^2} + \frac{1}{x} - \frac{1}{x+1} = \frac{-x + (x+1)^2 - x(x+1)}{x(x+1)^2} = \frac{1}{x(x+1)^2} > 0.
$$

On en déduit le tableau de variations de f

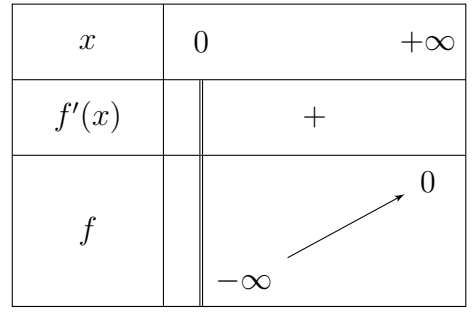

(c) Par définition de la suite  $(u_n)$ 

$$
u_{n+1} - u_n = \sum_{k=1}^{n+1} \frac{1}{k} - \ln(n+1) - \sum_{k=1}^{n} \frac{1}{k} + \ln(n)
$$
  
= 
$$
\frac{1}{n+1} - \ln(n+1) + \ln(n)
$$
  
=  $f(n)$ .

- (d) D'après le tableau de variations de f, on voit que  $f(x) < 0$  pour tout  $x > 0$ . En particulier,  $f(n) < 0$  pour tout entier  $n \in \mathbb{N}^*$ , donc  $u_{n+1}-u_n = f(n) < 0$  et la suite  $(u_n)$  est (strictement) décroissante.
- (e) C'est un petit programme sans réelle difficulté que l'on peut faire avec une boucle for. Attention à soustraire le log en fin de boucle et pas dans la boucle!

```
def u(n)u = 1for k in range (2, n):
         u = u + 1/kreturn u - np . log (n)
```
(2) (a) Soit  $n \in \mathbb{N}^*$ ,

$$
v_{n+1} - v_n = u_{n+1} - \frac{1}{n+1} - u_n + \frac{1}{n}
$$
  
=  $\frac{1}{n} - \frac{1}{n+1} + \frac{1}{n+1} + \ln(n) - \ln(n+1)$   
=  $\frac{1}{n} + \ln\left(\frac{n}{n+1}\right)$   
=  $\frac{1}{n} - \ln\left(\frac{n+1}{n}\right)$   
=  $\frac{1}{n} - \ln\left(1 + \frac{1}{n}\right)$ ,

et c'est ce qu'on voulait.

(b) On peut étudier la fonction différence ou utiliser un argument de convexité. En effet, la fonction  $x \mapsto \ln(x+1)$  est concave sur  $]-1; +\infty[$  (elle est de classe  $\mathcal{C}^2$  et sa dérivée seconde est strictement négative). Sa courbe représentative se trouve donc au dessous de toutes ses tangentes, y compris celle en  $x = 0$  qui a pour équation  $y = x$ , et qui donne bien l'inégalité attendue.

En appliquant cette inégalité à  $x = 1/n$ , on voit que  $v_{n+1} - v_n \geq 0$  ou encore que  $(v_n)$  est croissante.

donc converge. On note  $s(x)$  sa somme.

(ii) D'après les formules du cours, on sait même que

$$
s(x) = \sum_{n=0}^{+\infty} (-1)^n x^n - 1 - (-x) = \frac{1}{1 - (-x)} = \frac{1}{1 + x} - 1 + x = \frac{x^2}{1 + x}.
$$

La fonction s est quotient de deux fonctions polynomiales (donc continues) avec un dénominateur qui ne s'annule pas sur  $]-1,1[$ . Ainsi, s est continue sur ce même intervalle.

(iii) On pose alors, pour  $x \in ]-1,1[$ 

$$
\varphi(x) = \begin{cases} \frac{1}{x^2} \int_0^x s(t) dt, & \text{si } x \neq 0 \\ 0, & \text{si } x = 0 \end{cases}
$$

Commençons par observer que, comme s est continue sur  $]-1,1[$ , la fonction

$$
x\mapsto \int_0^x s(t)\mathrm{d}t
$$

est la primitive de s qui s'annule en 0. À ce titre, elle est de classe  $\mathcal{C}^1$  sur  $]-1,1[$  et donc continue. Sur  $]-1,0[$  et sur  $]0,1[$  la fonction  $x \mapsto 1/x^2$  est aussi continue comme inverse d'une fonction polynomiale qui ne s'annule pas. Par produit,  $\varphi$  est continue sur chacun des deux intervalles ci-dessus. Il reste à montrer la continuité en 0. Pour cela on montre l'inégalité demandée en commençant par essayer de majorer s par une fonction dont on sait calculer l'intégrale.

Soit  $x > 0$ . Pour tout  $t \in [0, x]$ , on a

$$
0 \le s(t) = \frac{t^2}{1+t} \le \frac{x^2}{1+t}
$$

Par positivité de l'intégrale (les bornes sont dans le sens croissant), on a

$$
0 \le \int_0^x s(t)dt \le x^2 \int_0^x \frac{dt}{1+t} = x^2 \ln(1+x)
$$

et en divisant par  $x^2$ , on a bien

$$
0 \le \varphi(x) \le \ln(1+x).
$$

Si  $x < 0$ , pour tout  $t \in [x, 0]$ , on a encore  $0 \le t^2 \le x^2$  et en divisant par  $1 + t > 0$ , on a

$$
0 \le \frac{t^2}{1+t} \le \frac{x^2}{1+t}
$$

Maintenant les bornes d'intégration sont dans le sens décroissant donc

$$
0 \ge \int_0^x \frac{t^2}{1+t} dt \ge x^2 \int_0^x \frac{dt}{1+t} = x^2 \ln(1+x).
$$

En divisant par  $x^2$ , on a bien

$$
0 \ge \varphi(x) \ge \ln(1+x).
$$

Dans les deux cas,  $\ln(1+x) \to 0$ ,  $x \to 0$ . Par théorème des gendarmes, on a donc  $\varphi(x) \to 0 = \varphi(0), x \to 0.$  Ainsi,  $\varphi$  est continue en 0 et donc partout sur  $]-1,1[$ .

.

(iv) Soit  $x \in ]-1,1[$  fixé. Soit aussi  $t$  entre 0 et  $x,$ 

$$
\frac{1}{1+t} = \frac{t^2 - (t^2 - 1)}{1+t} = \frac{t^2}{1+t} - \frac{(t-1)(t+1)}{1+t} = 1 - t + s(t).
$$

On intègre alors entre 0 et x et on a

$$
\ln(1+x) = \int_0^x \frac{dt}{1+t} = x - \frac{x^2}{2} + \int_0^x s(t)dt = x - \frac{x^2}{2} + x^2 \varphi(x).
$$

Or, comme  $\varphi(x) \to 0$ , lorsque  $x \to 0$ , on peut écrire, au voisinage de  $0, x^2\varphi(x) = o(x^2)$ , ce qui donne bien la formule du développement limité demandée :

$$
\ln(1+x) = x - \frac{x^2}{2} + o(x^2).
$$

(d) Comme  $1/n \to 0$ , si  $n \to +\infty$ , on peut utiliser ce DL dans l'expression de  $v_{n+1} - v_n$ :

$$
v_{n+1} - v_n = \frac{1}{n} - \ln\left(1 + \frac{1}{n}\right) + \frac{1}{n} - \frac{1}{n} + \frac{1}{2n^2} + o\left(\frac{1}{n^2}\right) = \frac{1}{2n^2} + o\left(\frac{1}{n^2}\right)
$$

On sait déjà que, pour tout  $n \geq 0$ ,  $v_{n+1} - v_n \geq 0$ . Utilisons alors la formule précédente pour l'autre inégalité. En multipliant par  $n^2$ , on a

$$
n^{2}(v_{n+1} - v_n) = \frac{1}{2} + o(1), \qquad n \to +\infty
$$

donc  $\lim_{n \to \infty} n^2 (v_{n+1} - v_n) = \frac{1}{2}$ .

Par définition de la limite, il existe alors un entier  $n_0$ , tel que, pour tout  $n \geq n_0$ , on ait

$$
n^2(v_{n+1} - v_n) \le 1
$$

ou encore

$$
0 \le v_{n+1} - v_n \frac{1}{n^2}.
$$

- (e) La série  $\sum_{i=1}^{n}$  $\frac{1}{n^2}$  étant convergente (Riemann), on peut appliquer l'inégalité précédente (vraie à partir d'un certain rang) pour déduire, par critère de comparaison pour les séries à termes positifs, que la série de terme général  $v_{n+1} - v_n$ . On note sa somme  $\gamma = \sum$  $+\infty$  $n=1$  $(v_{n+1} - v_n).$
- (f) Le calcul de la somme partielle de la série susnommée fait apparaitre une somme télescopique;

$$
\sum_{k=1}^{n-1} (v_{k+1} - v_k) = v_n - v_1 = v_n - v_n - u_1 + 1 = v_n
$$

Ainsi,  $(v_n)$  est convergente et

$$
\lim_{n \to +\infty} v_n = \lim_{n \to +\infty} \sum_{k=1}^{n-1} (v_{k+1} - v_k) = \sum_{k=1}^{n+\infty} (v_{k+1} - v_k) = \gamma.
$$

(3) (a) Cette question n'étant pas vraiment formulée; on interprète l'énoncé comme une demande de justification de la convergence de  $(u_n)$  et le calcul de sa limite. On voit que

$$
v_n = u_n - \frac{1}{n} \Longleftrightarrow u_n = v_n + \frac{1}{n}.
$$

Comme  $(v_n)$  converge et que  $1/n \rightarrow 0$ , on en déduit que  $(u_n)$  converge et a la même limite que  $(v_n)$ , c'est à dire  $\gamma$ .

(b)  $(v_n)$  étant croissante et convergente vers  $\gamma$ ,  $(u_n)$  étant décroissante et convergente vers  $\gamma$ , on a bien l'encadrement demandé

$$
v_n \leq \gamma \leq u_n.
$$

Ceci permet de voir que

$$
0 \le u_n - \gamma = v_n - \gamma + \frac{1}{n} \le \frac{1}{n},
$$

ce qui donne bien

$$
|u_n - \gamma| \le \frac{1}{n}.
$$

(c) La somme partielle  $u_n$  sera une valeur approchée de  $\gamma$  à epsilon près si  $|u_n - \gamma| \leq$  epsilon. Or, on ne peut pas mettre dans la condition de la boucle while la valeur de  $\gamma$  car on ne la connait justement pas; on utiliser le majorant intermédiaire obtenu ci dessus. On prendra  $u_n$  avec *n* tel que  $1/n \leq$  epsilon ce qui implique par transitivité que

$$
|u_n-\gamma|\leq \frac{1}{n}\leq \text{epsilon.}
$$

On peut utiliser la fonction u précédemment écrite (ou admettre qu'on sait l'écrire)

```
def gamma_app (epsilon):
    n = 1while 1/n >= epsilon
         n = n + 1return u(n)
```
#### Partie II: Étude d'une série

Pour tout entier naturel  $n \in \mathbb{N}^*$ , on pose  $a_n =$ 1  $\frac{1}{n(2n-1)}$ .

(4) Tout d'abord, il est clair que  $a_n \geq 0$  pour tout  $n \in \mathbb{N}$ . Ensuite, On peut voir que

En effet,  $2n^2 - n - n^2 = n^2 - n = n(n-1) \ge 0$ . Ainsi,

$$
0 \le a_n \le \frac{1}{n^2}
$$

 $2n^2 - n \geq n^2$ 

Par critère de comparaison (pour les séries à termes positifs) avec une série de Riemann convergente, on peut conclure que  $\sum a_n$  converge.

(5) (a) Observons que

$$
\sum_{k=1}^{n} \frac{1}{2k-1} = \sum_{k=1}^{n} \frac{1}{k} - \sum_{k=1}^{n} \frac{1}{2k} \Longleftrightarrow \sum_{k=1}^{n} \frac{1}{2k-1} + \sum_{k=1}^{n} \frac{1}{2k} = \sum_{k=1}^{2n} \frac{1}{k}
$$

et on reconnait une décomposition des indices de sommation selon leur parité. Plus précisément,

$$
\sum_{k=1}^{2n} \frac{1}{k} = \sum_{\substack{k=1 \ k \text{ pair}}}^{2n} \frac{1}{k} + \sum_{\substack{k=1 \ k \text{ impair}}}^{2n} \frac{1}{k}
$$

Or,

$$
\left\{ \begin{array}{l} 1 \leq k \leq 2n \\ k \text{ pair} \end{array} \Longleftrightarrow \left\{ \begin{array}{l} k = 2j \\ 1 \leq j \leq n \end{array} \right.
$$

et

$$
\begin{cases} 1 \le k \le 2n \\ k \text{ impair} \end{cases} \Longleftrightarrow \begin{cases} k = 2j - 1 \\ 1 \le j \le n \end{cases}
$$

Ainsi,

$$
\sum_{k=1}^{2n} \frac{1}{k} = \sum_{\substack{k=1 \ k \text{ pair}}}^{2n} \frac{1}{k} + \sum_{\substack{k=1 \ k \text{ impair}}}^{2n} \frac{1}{k} = \sum_{j=1}^{n} \frac{1}{2j} + \sum_{j=1}^{n} \frac{1}{2j-1}
$$

(b) Il suffit de mettre au même dénominateur et de procéder par identification

$$
\frac{1}{n(2n-1)} = \frac{\alpha}{n} + \frac{\beta}{2n-1} \iff \frac{1}{n(2n-1)} = \frac{\alpha(2n-1) + \beta n}{n(2n-1)}
$$

$$
\iff \begin{cases} 2\alpha + \beta = 0\\ -\alpha = 1 \end{cases}
$$

$$
\iff \begin{cases} \alpha = -1\\ \beta = 2 \end{cases}
$$

(c) On utilise les résultats des deux dernières questions

$$
\sum_{k=1}^{n} a_k = -\sum_{k=1}^{n} \frac{1}{k} + 2 \sum_{k=1}^{n} \frac{1}{2k - 1} \qquad \text{(d'après 5b.)}
$$
  
= 
$$
-\sum_{k=1}^{n} \frac{1}{k} + 2 \left( \sum_{k=1}^{2n} \frac{1}{k} - \frac{1}{2} \sum_{k=1}^{n} \frac{1}{k} \right) \qquad \text{(d'après 5a.)}
$$
  
= 
$$
2 \sum_{k=1}^{2n} \frac{1}{k} - 2 \sum_{k=1}^{n} \frac{1}{k}
$$
  
= 
$$
2 \sum_{k=n+1}^{2n} \frac{1}{k}.
$$

(6) (a) On revient à la définition de  $u_n$ 

$$
u_{2n} - u_n + \ln(2) = \sum_{k=1}^{2n} \frac{1}{k} - \ln(2n) - \sum_{k=1}^{n} \frac{1}{k} + \ln(n) + \ln(2)
$$
  
= 
$$
\sum_{k=n+1}^{2n} \frac{1}{k} - \ln(2) - \ln(n) + \ln(n) + \ln(2)
$$
  
= 
$$
\sum_{k=n+1}^{2n} \frac{1}{k},
$$

ce qu'on attendait.

(b) D'après 5c. et 6a., on a

$$
\sum_{k=1}^{+\infty} a_k = \lim_{n \to +\infty} \sum_{k=1}^{n} a_k
$$
  
= 
$$
\lim_{n \to +\infty} 2 \sum_{k=n+1}^{2n} \frac{1}{k}
$$
  
= 
$$
2 \times \lim_{n \to +\infty} (u_{2n} - u_n + \ln(2))
$$
  
= 
$$
2 \ln(2),
$$

car, comme  $(u_n)$  converge,  $u_{2n}$  et  $u_n$  ont même limite et leur différence tend vers 0.

(7) (a) On voit que

$$
\sum_{k=n+1}^{2n} \frac{1}{k} = \sum_{k=1}^{n} \frac{1}{n+k}
$$
  
= 
$$
\sum_{k=1}^{n} \frac{1}{n(1+\frac{k}{n})}
$$
  
= 
$$
\frac{1}{n} \sum_{k=1}^{n} \frac{1}{1+\frac{k}{n}}.
$$

(b) On **admet** le résultat suivant<sup>[1](#page-12-0)</sup> : si h est une fonction continue sur [a; b] alors

$$
\lim_{n \to +\infty} \frac{1}{n} \sum_{k=1}^{n} h\left(a + \frac{k}{n}\right) = \int_{a}^{b} h(t) dt.
$$

En prenant  $h(x) = \frac{1}{1+x}$  $1 + x$ , on voit que 1  $\sum_{n=1}^{\infty}$ 1

$$
\lim_{n \to +\infty} \frac{1}{n} \sum_{k=1}^{n} \frac{1}{1 + \frac{k}{n}} = \int_{0}^{1} \frac{\mathrm{d}x}{x + 1} = \ln(2),
$$

et on retrouve bien la valeur précédente

$$
\sum_{k=1}^{+\infty} a_k = 2 \lim_{n \to +\infty} \sum_{k=n+1}^{2n} \frac{1}{k} = 2 \lim_{n \to +\infty} \frac{1}{n} \sum_{k=1}^{n} \frac{1}{1 + \frac{k}{n}} = 2\ln(2).
$$

<span id="page-12-0"></span><sup>&</sup>lt;sup>1</sup>Ce résultat a quitté le nouveau programme Math Appli. Néanmoins, une démonstration était proposée avec le sujet EDHEC 2008

## Exercice 3

Cet exercice m'a été suggéré par mon collègue Matthias Gorny.

Soit  $n \in \mathbb{N}$  un entier supérieur ou égal à 2. Une urne contient n boules numérotées de 1 à n. On prélève au hasard ces n boules une par une et sans remise (afin de vider l'urne).

À la suite de cette expérience, on note, pour tout  $i \in [\![1,n]\!], u_i$  le numéro de la boule obtenue au cours<br>du *i*-àme tirage du i−ème tirage.

Pour tout  $i \in [2, n]$ , on dit qu'il y a un record au  $i-\text{ème tirage si}$ 

 $u_i > \max\{u_1, \ldots, u_{i-1}\},$ 

autrement dit, si la boule obtenue au i−ème tirage porte un numéro strictement supérieurs aux numéros des boules tirées précédemment. D'autre part, on convient qu'il y a systématiquement un record à l'instant 1.

Pour tout  $(i, k) \in [1, n] \times [1, n]$ , on introduit les événements :

- $R_i$ : "il y a un record au *i*−ème tirage"
- $B_{i,k}$ : "la boule obtenue *i*−ème tirage est numérotée  $k$ "
- $A_{i,k}$ : "la boule obtenue au *i*−ème tirage porte un numéro strictement inférieur à  $k$ "

Par convention, on a donc  $P(R_1) = 1$ .

**Exemple.** Si  $n = 8$  et que l'on obtient, dans cet ordre, les boules numérotés  $(2)(1)(3)(5)(4)(6)(8)(7)$ , alors il y a un record aux tirages 1,3,4,6 et 7. Ainsi les événements

 $R_1, R_3, R_4, R_6, R_7, B_{1,2}, B_{2,1}, B_{3,3}, A_{3,6}, A_{5,6}$ 

notamment (ce ne sont pas les seuls), sont réalisés.

#### Partie I : Simulation de l'expérience avec Python

Afin de modéliser cette expérience en Python, l'urne est représentée par une liste de numéros de boules et cette liste est donc actualisée après chaque tirage d'une boule.

On admet que la commande rd.randint(a, b) renvoie un nombre entier, choisi au hasard uniformément entre les entiers  $a \text{ et } b-1$ .

(1) Comme donné dans la question, on prendra  $x = L[k]$ . Pour enlever le terme à la liste on peut utiliser la commande del ou bien faire une concaténation de listes. On propose les deux solutions.

```
def selection (L):
    n =len(L) # longueur de la liste
    k = rd.random(0, n)x = L[k]del L[k] # on enlève x de la liste L
    return (x, L)
```
On peut remplacer la ligne del L[k] par

L=[L[j] for k in range(k)]+[L[j] for j in range(k+1, n)]

 $(2)$  Avant de piocher la première boule, l'urne contient toutes les boules de 1 à n. Ensuite, on utilise à chaque tour de boucle la fonction selection précédente.

```
def pioche(n):
    U= [j for j in range (1, n+1)] # Urne avant la première pioche
    T = [ ]
    for k in range (n):
         x, U = \text{selection}(U)T . append (x)
   return T
```
(3) Il suffit de faire vider l'urne et de regarder pour chaque numéro de boule successif si c'est strictement supérieur au maximum des termes qui précédent dans la liste, et de compter combien de fois cela se produit.

```
def X(n) :
    compteur = 1 # la première pioche est un record
    L = p i oche (n)for k in range (1, n):
        if L[k] > np.max([L[j] for j in range(k)]):
            compteur = compteur +1
    return compteur
```
#### Partie II : Un record au i−ème tirage

On modélise l'expérience par l'ensemble  $\Omega$  des n−uplets de numéros de boules piochées, dont les composantes sont donc deux à deux distinctes et on considère P l'équiprobabilité sur  $(\Omega, \mathcal{P}(\Omega))$ .

(4)  $\Omega$  est l'ensemble des n−uplets ordonnées d'éléments choisis parmi  $\llbracket 1, n \rrbracket$  sans répétition. Pour la première boule, on a n choix, pour la seconde  $n-1$ , pour la troisième  $n-2...$  et pour la dernière un seul choix. Au final, il y a n! éléments dans Ω.

C'est aussi le nombre de permutations de  $\llbracket 1, n \rrbracket$ .

(5) On répète le même raisonnement que dans la questions précédente, mais les  $n-1$  piochées (sans remise) sont à choisir parmi les boules numérotées de 1 à  $n-1$ . Et pour la dernière, on veut la boule numérotée n donc il y a un seul choix pour celle-ci. Au final, il y a  $(n-1)!$  tirages correspondant à la situation demandée.

 $R_n$  est réalisée si et seulement si le n−ième tirage est un record ce qui arrive si et seulement si la n−ième boule piochée a un numéro strictement supérieur à tous les autres ce qui se produit si et seulement si la n−ième boule piochée porte le numéro n. D'après ce qui précède, il y a  $(n-1)!$ tirages pour lesquels cette boule sort en dernier et  $n!$  tirages en tout, on a donc bien

$$
P(R_n) = \frac{(n-1)!}{n!} = \frac{1}{n}.
$$

- (6) Soit  $i \in [2, n]$ .
	- (a) Soit  $k \in [1, i-1]$ . Si  $R_i \cap B_{i,k}$  est réalisé, alors il y a un record au  $i$ −ème tirage en obtenant la boule numérotée k. Dans ce cas, les  $i-1$  premières boules portent toutes un numéro strictement inférieur ou égal à  $k$  si bien que, même dans le meilleur des cas où on aurait les  $i-1$  plus petits numéros (donc de 1 à  $i-1$ ), il faut que  $k > i-1$ . Ce n'est pas le cas donc  $R_i \cap B_{i,k} = \emptyset$  et donc  $P(R_i \cap B_{i,k}) = 0$ .

.

.

(b) Soit  $k \in [1, n]$ . L'événement  $R_i \cap B_{i,k}$  est réalisé si et seulement si il y a un record au *i*−ème tirage en obtenant la boule numérotée k si et seulement si les boules obtenues aux  $i-1$ premiers tirages ont un numéro inférieur strictement à k et celle au i−ème tirage porte le numéro k. On a donc

$$
R_i \cap B_{i,k} = \left(\bigcap_{j=1}^{i-1} A_{j,k}\right) \cap B_{i,k}.
$$

(c) Soit  $j \in [1, i-2]$ . Sachant que l'on a déjà pioché j boules avec un numéro strictement inférieur à k, il reste  $n - j$  boules dont  $k - 1 - j$  avec un numéro strictement inférieur à k. Appliquons la formule des probabilités composées :

$$
P(R_i \cap B_{i,k}) = P\left(\left(\bigcap_{j=1}^{i-1} A_{j,k}\right) \cap B_{i,k}\right)
$$
  
=  $P(A_{1,k}) \P_{A_{1,k}}(A_{2,k}) P_{A_{1,k} \cap A_{2,k}}(A_{3,k}) \dots P_{A_{1,k} \cap \dots \cap A_{i-2,k}}(A_{i-1,k}) P_{A_{1,k} \cap \dots \cap A_{i-1,k}}(B_{i,k})$   
=  $\frac{k-1}{n} \times \frac{k-2}{n-1} \times \dots \times \frac{k-1-(i-2)}{n-(i-2)} \times \frac{1}{n-(i-1)}$ 

d'après la question précédente. Ainsi

$$
P(R_i \cap B_{i,k}) = \frac{\frac{(k-1)!}{(k-i)!}}{\frac{n!}{(n-i)!}}.
$$

(d) On applique la formule des probabilités totales au système complet d'événements  $(B_{i,1},\ldots,B_{i,n})$ :

$$
P(R_i) = \sum_{k=1}^{n} P(R_i \cap B_{i,k}) = \sum_{k=1}^{i-1} P(R_i \cap B_{i,k}) + \sum_{k=i}^{n} P(R_i \cap B_{i,k}) = 0 + \sum_{k=i}^{n} \frac{\frac{(k-1)!}{(k-i)!}}{\frac{n!}{(n-i)!}}
$$

Ensuite, pour tout  $k \in [1, n],$ 

$$
\frac{\binom{k-1}{i-1}}{\binom{n}{i}} = \frac{\frac{(k-1)!}{(i-1)!(k-i)!}}{\frac{n!}{i!(n-i)!}} = \frac{i!}{(i-1)!} \times \frac{\frac{(k-1)!}{(k-i)!}}{\frac{n!}{(n-i)!}} = i \times \frac{\frac{(k-1)!}{(k-i)!}}{\frac{n!}{(n-i)!}}
$$

On en déduit que

$$
P(R_i) = \frac{1}{i} \sum_{k=i}^{n} \frac{\binom{k-1}{i-1}}{\binom{n}{i}}.
$$

(e) On reconnaît une somme télescopique :

$$
\sum_{k=i+1}^{n} \left( \binom{k}{i} - \binom{k-1}{i} \right) = \binom{n}{i} - \binom{i}{i} = \binom{n}{i} - 1.
$$

(f) La formule du triangle de Pascal entraîne alors que

$$
\sum_{k=i+1}^{n} {k-1 \choose i-1} = {n \choose i} - 1.
$$

donc

$$
\sum_{k=i}^{n} {k-1 \choose i-1} = {n \choose i} - 1 + {i-1 \choose i-1} = {n \choose i}.
$$

En divisant, on obtient donc

$$
\sum_{k=i}^{n} \frac{\binom{k-1}{i-1}}{\binom{n}{i}} = 1
$$

et donc  $P(R_i) = \frac{1}{i}$ .

On vient donc de montrer que, pour tout  $i \in [1, n]$ ,  $P(R_i) = \frac{1}{i}$ : il y a une chance sur i qu'il y ait un record au i−ème tirage.

#### Partie III : Une variable aléatoire

Dans la suite, nous allons nous intéresser à la variable aléatoire  $X_n$  qui compte le nombre de records, c'est à dire que  $X_n$  est une application :

$$
X_n: \ \Omega \to \mathbb{R}.
$$

L'évènement  $[X_n = k]$  est réalisé si et seulement si il y a exactement k records.

- (7) La première pioche est toujours un record, on en a donc au moins un. Et au maximum, toutes les pioches sont des records donc on en a n. Ainsi  $X_n(\Omega) = [1, n].$
- (8) L'événement  $[X_n = 1]$  est réalisé si et seulement si il y a un seul record si et seulement si la première boule tirée est la boule numérotée n (sinon, la pioche amenant la boule numérotée n serait un autre record). Il y a une chance sur  $n$  que ce soit le cas donc

$$
P(X_n = 1) = \frac{1}{n}.
$$

(9) (a) L'événement  $X_n = n$  est réalisé si et seulement si on a un record à chaque tirage si et seulement si on tire les boules dans l'ordre croissant des numéros. On a donc

$$
[X_n = n] = \bigcap_{i=1}^n B_{i,i}.
$$

(b) La formule des probabilités composées entraîne alors que

$$
P(X_n = n) = P(B_{1,1})P_{B_{1,1}}(B_{2,2})P_{B_{1,1} \cap B_{2,2}}(B_{3,3})\dots P_{B_{1,1} \cap \dots \cap B_{i-1,i-1}}(B_{i,i})
$$
  
=  $\frac{1}{n} \times \frac{1}{n-1} \times \frac{1}{n-2} \times \dots \times 1$   
et donc  $P(X_n = k) = \frac{1}{n!}$ .

- (10) Pour tout  $i \in [2, n]$ , notons  $E_i$  l'événement "les  $i 1$  premiers tirages amènent des boules dont le numéro est strictement inférieur à  $n$  et la première boule tirée porte le plus grand numéro d'entre eux".
	- (a) Pour tirer i−1 boules dont le numéro est strictement inférieur à n et la première boule tirée porte le plus grand numéro d'entre eux, on peut :
		- choisir les i−1 boules sans ordre mardi les n−1 boules n'étant pas la boule numérotée  $n$  (il y a  $\binom{n-1}{i-1}$  $_{i-1}^{n-1}$ ) façons),
		- placer la plus grande d'entre elle en première position (il y a une seule façon),
		- ranger les  $i-2$  autres dans les  $i-2$  places suivantes (il y a  $(i-2)!$  façons.

En tout il y a  $\frac{n!}{n-(i-1)}$  tirages successifs sans remise de  $i-1$  boules donc, les tirages étant équiprobables,

$$
P(E_i) = \frac{\binom{n-1}{i-1} \times (i-2)!}{\frac{n!}{(n-i+1)!}}.
$$

Simplifions :

$$
P(E_i) = \frac{\frac{(n-1)!}{(i-1)!(n-i)!} \times (i-2)!}{\frac{n!}{(n-i+1)!}} = \frac{(n-1)!}{n!} \times \frac{(i-2)!}{(i-1)} \frac{(n-i+1)!}{(n-i)}
$$

et donc

$$
P(E_i) = \frac{n-i+1}{n(i-1)}.
$$

(b) L'événement  $[X_n = 2]$  est réalisé si et seulement on a exactement deux records si et seulement si on a un seul autre record que le premier (et c'est forcément en obtenant la boule numérotée  $n$ ) si et seulement si il existe un instant de tirage où on obtient la boule numérotée  $n$  mais que avant cela, les boules ont un numéro inférieur strictement à celui de la première boule. Il est réalisé si et seulement si il existe un instant *i* tel que  $E_i \cap B_{i,n}$  est réalisé. Ainsi

$$
[X_n = 2] = \bigcup_{i=2}^n E_i \cap B_{i,n}.
$$

(c) Les événements de l'union étant deux à deux incompatibles, on a

$$
P(X_n = 2) = \sum_{i=2}^{n} P(E_i \cap B_{i,n}) = \sum_{i=2}^{n} P(E_i) P_{E_i}(B_{i,n}) = \sum_{i=2}^{n} \frac{n-i+1}{n(i-1)} \times \frac{1}{n-(i-1)}.
$$

Le changement d'indice  $j = i - 1$  entraîne alors que

$$
P(X_n = 2) = \frac{1}{n} \sum_{k=1}^{n-1} \frac{1}{k}.
$$

(d) Sans difficulté (cela ressemble beaucoup à un programme de l'exercice 1)

```
def proba_X(n):
    P = 0for k in range (1, n):
         P = P + 1/kreturn P/n
```
En général, on essaie de déterminer complètement la loi d'une variable aléatoire, c'est à dire qu'il faudrait déterminer, pour tout  $k \in X_n(\Omega)$ , la probabilité  $P(X_n = k)$ . Ici, on l'a fait pour trois valeurs. Le sujet n'en demande pas plus.